# **Sierra Camera Club of Sacramento, Inc.**

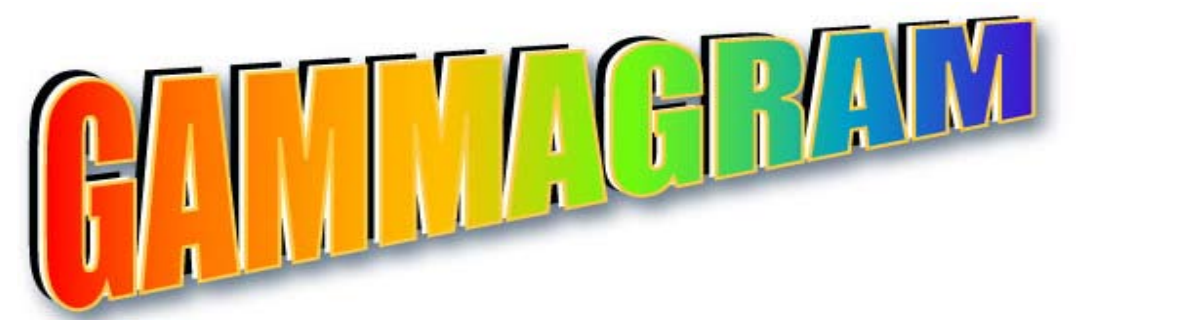

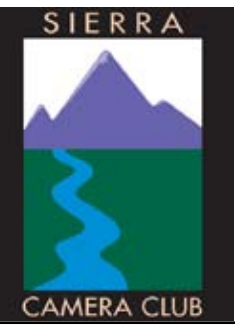

 **Volume 71 Number 8 \* August 2008 \* www.sierracameraclub. com** 

# **Reflections of Old Sacramento by Willis Price**

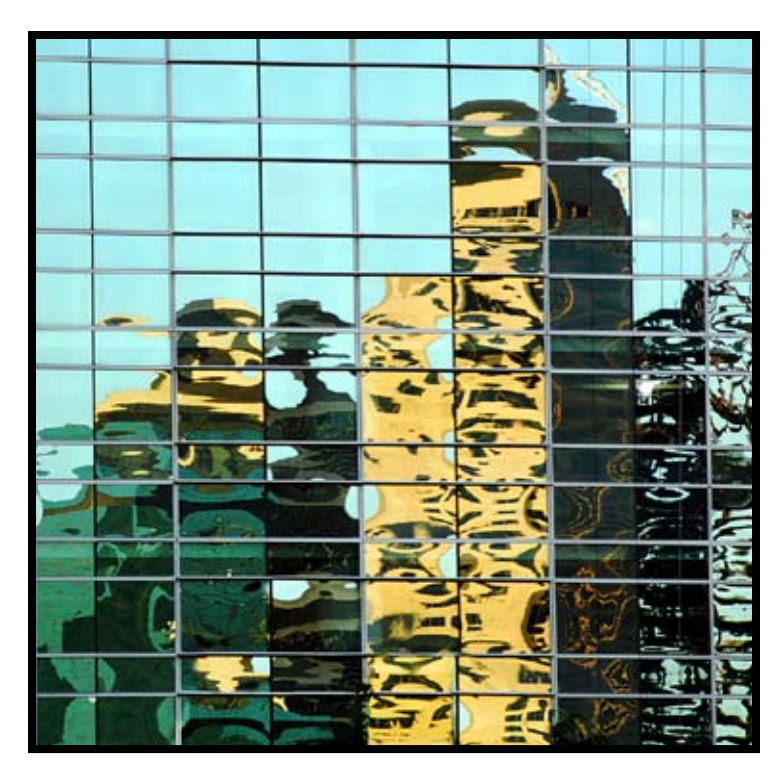

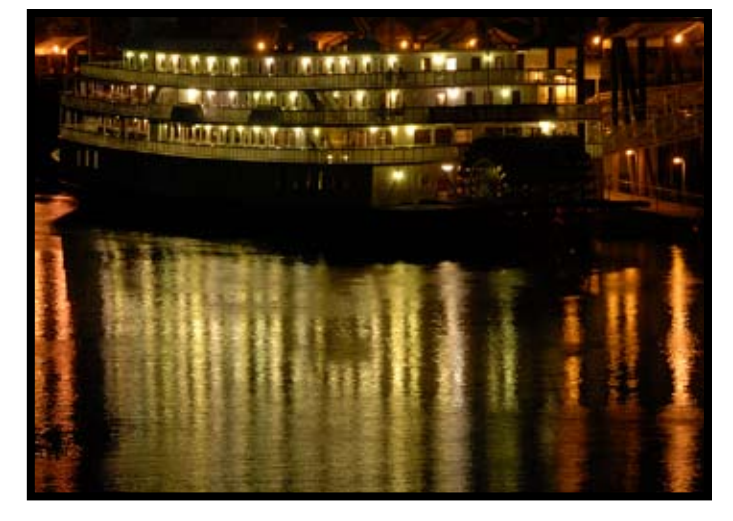

![](_page_0_Picture_7.jpeg)

![](_page_0_Picture_8.jpeg)

# **Color Meeting** *Dolores Frank, Director*

Our workshop in July covered some of the basics and also some of the new things in Photoshop CS3. We've had a number of "beginner" workshops. I think we need to move forward and have some more "intermediate" information. Bob Hubbell did that in this last meeting. And, did it as only he can do it…with a sense of humor that can't be beat. He is so up-beat and so kind and …well, he is the best.

While I was discussing the lack of suggestions from our group someone pointed out to me that possibly, those who do not know Photoshop well, don't have any idea what to suggest for a workshop. So, here are some thoughts and you can send me your feedback.

These are things you can use in photoshop and in elements. If you know how to do them well, great. If you do not and would like them presented in a future workshop (mini-workshop or full meeting), please let me know via email.

- Y *History Brush….do you know how to use this along with history states.*
- $*$  Smart filters...available in CS2 and in CS3.
- Y *Multi-layers*
- Y *Adjustment layers*
- Y *Transform tool*
- Y *RAW*
- Y *Shortcuts…are they important to you?*
- Y *Select by "color range"*
- $*$  Proof setup for proofing your prints to the *profile you intend to use*
- Y *Automate: Merge to HDR*
- Y *Automate: Photomerge for panoramas*

Some of the photographers on the Old Sacramento Field Trip by Robert O'Deegan

 $*$  Filters: those included with Photoshop and Elements Y *Filters: Plugins….those which can be purchased. Which ones are worth the price?*

![](_page_1_Picture_18.jpeg)

These are just a few of the many things you can do in Photoshop and in Elements. I'm sure there are many more that I've failed to mention. However, this is a start. Now, let me know what you need to hear about and we'll make it happen.

Our next meeting will be held on August 12th and it will be a competition. Please submit two digital images and if you are a print maker, bring two prints to the meeting. Let me know if you will be bringing prints so I can make arrangements to show them. Our judge for the meeting will be Tom Blackburn. We only have two competitions left for the year…the August competition and the November competition.

![](_page_1_Picture_21.jpeg)

by Robert O'Deegan by Robert O'Deegan

![](_page_2_Picture_0.jpeg)

"Tower Bridge" by Poulo Oliveira

# **Here's a tip for your summer fun. How to correct problem color.**

**If you have an image where the sky doesn't look as vibrant as you would like, and you want to increase the amount of blue without affecting the rest of the image. Try this.**

**Open an image that contains a daylight sky. Create an adjustment layer for "color balance" either by going to layers: adjustment layer: color balance or by going to the layer palette and clicking on the icon on the bottom of the palette. By pressing this icon, you'll open up a menu of adjustment layers and you need to select "Color Balance". In the Color Balance dialog, drag the Blue slider all the way to the right (it looks bad now, but trust me) and click OK. Now, press B to switch to the Brush tool. Press the letter X until your Foreground color is black, and with a large, soft brush, start painting over the areas you don't want to be blue. As you paint, the blue Color Balance you added is painted away. The sky is much bluer, but you can paint away the added blue from the other areas. To really see the before/ after difference, click the Eye icon next to the adjustment layer.** 

**Now, if you have trouble following the tips….let me know. I need to be informed if something doesn't work well for you.** 

## **AUGUST MEETINGS**

#### **Color Meeting: Tuesday August 12, 7:30 pm**

See you in August. Remember, we meet at the Spaghetti Factory for wine and dinner before the meeting. Usually, gather together around 5PM and then head over to the meeting around 7PM. Let Chuck Pivetti know if you will be coming to dinner.

**Board Meeting: Wednesday August 20, 7:00 pm At the Kent's home.**

## **Member Web Sites**

Truman Holtzclaw ..www.abiphotos.com Paulo Oliveira......www.paulorenato.com Dolores Frank .... www.doloresfrank.com

# **Our SCC Club Web Site**

www.sierracameraclub.com

**by Dolores Frank**

![](_page_3_Picture_0.jpeg)

## **GOLD RUSH MEETING**

**Sunday August 17, 2008 Holiday Inn Northeast. Sacramento, CA 5321 Date Avenue (I-80 at Madison Avenue) 916-338-5800**

![](_page_3_Picture_3.jpeg)

Gold Rush Chapter, Photographic Society of America (PSA) invites you to ....

# **EXPLORE THE WORLD THE EASY WAY**

Registration opens at 8:30 a.m. and program begins at 9:15

## **TIBET, THEN and NOW**

Presenter, Laurie Friedman, loves to combine travel with photography, and has visited over 60 countries. In 2007 she toured Tibet, traveling as far as the Mt. Everest base camp at 17,500 feet. Her photographs show a beautiful land dotted by villages, towns and monasteries with snow-covered mountains always in the background. Laurie combines her images with some taken by a photographer friend who made the same trip 25 years ago.

## **SHOOTING DOWN HIGHWAY No. 395**

O. Truman Holtzclaw has traveled in the Orient, Africa, South America and Europe, but his favorite areas to photograph are in the Western United States. He has been shooting the many hidden and obvious treasures along Highway 395 since 1984. Included are the Ghost Town of Bodie in the north to the mining camp of Cerro Gordo in the south. Among the stops along the way are Mono Lake, Tioga Pass, Devil's Post Pile, Laws Railroad Museum, White Mountains and Bristlecone Pines.

## **MY AFRICAN SAFARI**

Dr. Mark Zablotsky plans a transition from dentistry to full-time photography in the next 10 years. In October and November of last year he experienced "the trip of his lifetime" to the grandeur of southern Africa. All digitally photographed are Zimbabwe, the Zambezi River, Victoria Falls and five camps in Botswana.

## **ELEMENTS 6 -- WHAT'S NEW!**

Until 18 months ago Ed Valusek was a diehard film photographer, but he has switched to digital now. "Learning digital photography is like starting all over, but with many more doors opening to the world of photographic art," he insists. He believes that Elements is a powerful program that can rival Photoshop CS and this presentation demonstrates how to use Elements 6 as a powerful tool.

![](_page_3_Picture_15.jpeg)

Visitors are always welcome at Gold Rush Chapter programs. Admission is only \$5 for nonmembers, \$3 for students. Attending the group lunch is optional, but it is an opportunity to meet and talk with other photographers from Northern California and Western Nevada. The price of \$24.50 includes tax and tip. More information call 456-4406 or 455-5111.

![](_page_3_Picture_17.jpeg)

2008 International PSA Conference Portland, Oregon Aug. 31 - Sept. 1, 2008 **www.psa-photo.org**

4

# **President's Message**

#### *From Bob Hubbell*

An unhappy item: as you may already know, Camera Arts on 57th Street is going out of business. A nice store and nice people. We will miss them. They will be closed by the time you read this but they will re-open for a closeout sale starting on August 15. Stop in to give them your support and of course, to buy something. All camera nuts need more toys, uh, I mean, serious equipment.

 A unique website: <digitalnight.us> Harold Davis uses a digital camera to photograph at night. He turns Noise Reduction on and then shoots. In the middle of the night, with the scene lit only by starlight, he sets the shutter on Bulb and exposes for up to 30 minutes! Two things happen with a 30 minute exposure: 1) It takes around 15 minutes for the camera to process the noise reduction, during which time you can't take another picture. 2) A 25 or 30-minute exposure will exhaust a fully charged battery. Many of his exposures are not that extreme, however, and he has a number of cityscapes at around 15 seconds. He says that digital cameras record parts of the spectrum that are not visible to the human eye. The result is some remarkable colors. Whether or not you're tempted to try your hand at night images, do poke around in the website. His pictures are gorgeous.

 Our rummage sale is coming up before you know it. Start saving your junk, er, stuff, um, quality merchandise for the club's tables.

 The Japanese Bazaar in Sacramento is usually in August, and the Flying U Rodeo in Marysville is usually in early August. And of course, the State Fair starts in the middle of August and continues through Labor Day. Good photo ops. Hey! Maybe you can try some night photography. Stick around till 10:00PM for the fireworks.

![](_page_4_Picture_6.jpeg)

Downtown Building by Donna Sturla Tower Bridge by Sandi Zacharias

![](_page_4_Picture_8.jpeg)